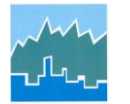

*NHTS 2009 National Household Travel Survey*

## FAQ – A Special Note on Count Variables

The count variables included in the household and person files should be used with caution (**CNTTDHH** in the household file and **CNTTDTR** in the person file). These 'count' variables were added to the dataset to make it easier for the user to categorize the number of trips per household and per person. They are especially useful to separate zero-trip persons or households for special analysis.

Examples of the correct use of these variables would be to construct a table showing the distribution of households by household size and number of travel day trips (0, 1-2, 3-4, etc.), or a distribution of persons by age/gender category and number of travel day trips.

Do NOT use these 'count' variables to generate estimated trips for the travel day. The weights on the household and person files, which are applied to the 'count' variables, do not fully represent the travel for the sample day. The only legitimate use of these 'count' variables is to generate distributions of households or persons by number-of-trip-category, such as zero travel day trips, 1-2, 3-4, 5 or more.

To obtain **estimates of total trips or total miles** you must use the travel day trip file, where the weights correctly represent travel on the sample day.

To correctly estimate average travel day trips per person or average travel day trips per household, the sum of the trips should be divided by the sum of the persons or household, within classes if they are used. For instance, to estimate 'Person Trips per Household by Household Size and Number of Vehicles' the analyst should obtain the frequency of the number of households in each cell (e.g. the number of 1-person households with 0 vehicles, the number of 1-person households with 1 vehicle, etc.) and the number of trips made by all household members in the same class, and divide the trips by the number of households.

This correctly weights the travelers and non-travelers to provide accurate estimates of trips per person.

If only a certain time period is desired, such as an analysis of weekday trip-making, **TRAVDAY** defines the day of week for the reported travel and is available in the household, person, and trip file. Travel days for every day of the week were randomly assigned during the sample extraction phase. The weights re-align the sample days to represent their share of the week, so that travel on an average Saturday can be compared to travel on an average Wednesday. To obtain estimates of Monday-Friday travel, for instance, you would include **TRAVDAY** equals 02-06. Be sure and remove weekend samples from all the files, for example from the household file as well as the trip file, so that the estimate of trips per household includes only households that reported on weekdays and only the trips made by those weekday household members.